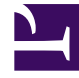

# **SGENESYS**

This PDF is generated from authoritative online content, and is provided for convenience only. This PDF cannot be used for legal purposes. For authoritative understanding of what is and is not supported, always use the online content. To copy code samples, always use the online content.

## Agent Workspace Agent's Guide

Videos: Using Workspace

7/22/2024

## Contents

- 1 [Intro to Agent Workspace](#page-3-0)
	- 1.1 [Introduction to Agent Workspace 9](#page-3-1)
	- 1.2 [An overview of how to use Workspace](#page-3-2)
- 2 [Managing Your Status](#page-3-3)
	- 2.1 [How to change your ready/not ready status](#page-3-4)
- 3 [Dealing with Disconnections](#page-3-5)
	- 3.1 [How to handle a system disconnection](#page-3-6)
- 4 [Interaction Toolbar](#page-4-0)
	- 4.1 [Interaction Toolbar](#page-4-1)
	- 4.2 [How to switch to Pinned mode](#page-4-2)
	- 4.3 [How to switch to Floating mode](#page-4-3)
- 5 [Handling a Call](#page-4-4)
	- 5.1 [Basics of handling a voice call](#page-4-5)
	- 5.2 [How to transfer a call](#page-4-6)
	- 5.3 [How to transfer a call to an agent group](#page-4-7)
	- 5.4 [How to make a conference call](#page-4-8)
	- 5.5 [How to make a consultation call](#page-4-9)
	- 5.6 [How to find a contact in Team Communicator](#page-4-10)
	- 5.7 [How to make a new call](#page-4-11)
	- 5.8 [How to schedule a Callback for any interaction type](#page-4-12)
	- 5.9 [How to use the Agent Assist tab](#page-5-0)
	- 5.10 [Using Microsoft Teams to handle internal and external calls](#page-5-1)
- 6 [Handling Email](#page-5-2)
	- 6.1 [Basics of handling an email interaction](#page-5-3)
	- 6.2 [Handling inbound email attachments](#page-5-4)
	- 6.3 [How to use interim send](#page-5-5)
	- 6.4 [How to forward an email in-line](#page-5-6)
	- 6.5 [How email QA works](#page-5-7)
	- 6.6 [How to QA review an outgoing email](#page-5-8)
	- 6.7 [How to send a new email interaction](#page-5-9)
- 7 [Handling Chat](#page-6-0)
	- 7.1 [Basics of handling a chat interaction](#page-6-1)
	- 7.2 [How to send weblinks in a chat interaction](#page-6-2)
	- 7.3 [How to handle an ongoing \(asynchronous\) chat interaction](#page-6-3)
	- 7.4 [How to use the chat interaction Communication tab](#page-6-4)
	- 7.5 [Asychronous Chat using the Facebook Messenger channel](#page-6-5)
	- 7.6 [Asychronous Chat using the Twitter Direct Message channel](#page-6-6)
- 8 [Handling Workitems \(Open Media\)](#page-6-7)
	- 8.1 [Basics of handling a workitem \(Open Media\)](#page-6-8)
- 9 [Using Standard Responses](#page-6-9)
	- 9.1 [Basics of using the Standard Responses tab](#page-6-10)
	- 9.2 [Using standard response shortcuts](#page-6-11)
- 10 [Managing Contacts](#page-7-0)
	- 10.1 [Overview of the Contact Directory](#page-7-1)
	- 10.2 [Finding a Contact in the Contact Directory](#page-7-2)
	- 10.3 [Manual versus automatic contact assignment](#page-7-3)
	- 10.4 [Duplicate contacts](#page-7-4)
- 11 [Finding Interactions](#page-7-5)
	- 11.1 [My History](#page-7-6)
	- 11.2 [Interaction Search](#page-7-7)
	- 11.3 [Contact History](#page-8-0)
- 12 [Workbins](#page-8-1)
	- 12.1 [Overview of workbins](#page-8-2)
	- 12.2 [Finding interactions in workbins and interaction queues](#page-8-3)
	- 12.3 [How to use My Team Workbins](#page-8-4)
- 13 [Outbound Calling Campaigns](#page-8-5)
	- 13.1 [Outbound Campaign Overview](#page-8-6)
	- 13.2 [Automatic record retrieval \(Predictive and Progressive\)](#page-8-7)
	- 13.3 [Manual record retrieval \(Preview\)](#page-8-8)
	- 13.4 [Semi-automatic record retrieval \(Push-preview\)](#page-8-9)
	- 13.5 [Semi-automatic record retrieval \(Direct Push-Preview\)](#page-9-0)
- 14 [What next?](#page-9-1)
- 15 [Top 5 topics](#page-9-2)

• Agent

•

• Supervisor

This collection of videos from the Genesys Vimeo channel demonstrates some of the most commonly used features of Agent Workspace.

## **Related documentation:**

Important Some Agent Workspace features are available only for Genesys Multicloud CX users.

## <span id="page-3-0"></span>Intro to Agent Workspace

<span id="page-3-1"></span>Introduction to Agent Workspace 9

[Link to video](https://player.vimeo.com/video/293052774?title=0&byline=0&portrait=0)

<span id="page-3-2"></span>An overview of how to use Workspace

[Link to video](https://player.vimeo.com/video/350870466?title=0&byline=0&portrait=0)

## <span id="page-3-3"></span>Managing Your Status

<span id="page-3-4"></span>How to change your ready/not ready status

[Link to video](https://player.vimeo.com/video/274140327?title=0&byline=0&portrait=0)

## <span id="page-3-5"></span>Dealing with Disconnections

<span id="page-3-6"></span>How to handle a system disconnection

## <span id="page-4-0"></span>Interaction Toolbar

<span id="page-4-2"></span><span id="page-4-1"></span>Interaction Toolbar [Link to video](https://player.vimeo.com/video/506249784?title=0&byline=0&portrait=0) How to switch to Pinned mode [Link to video](https://player.vimeo.com/video/447565918?title=0&byline=0&portrait=0) How to switch to Floating mode [Link to video](https://player.vimeo.com/video/447232272?title=0&byline=0&portrait=0)

## <span id="page-4-4"></span><span id="page-4-3"></span>Handling a Call

<span id="page-4-5"></span>Basics of handling a voice call

[Link to video](https://player.vimeo.com/video/277372977?title=0&byline=0&portrait=0)

<span id="page-4-6"></span>How to transfer a call

[Link to video](https://player.vimeo.com/video/350399265?title=0&byline=0&portrait=0)

<span id="page-4-7"></span>How to transfer a call to an agent group

[Link to video](https://player.vimeo.com/video/281550253?title=0&byline=0&portrait=0)

<span id="page-4-8"></span>How to make a conference call

[Link to video](https://player.vimeo.com/video/353566398?title=0&byline=0&portrait=0)

<span id="page-4-9"></span>How to make a consultation call

[Link to video](https://player.vimeo.com/video/350385336?title=0&byline=0&portrait=0)

<span id="page-4-10"></span>How to find a contact in Team Communicator

### [Link to video](https://player.vimeo.com/video/281547811?title=0&byline=0&portrait=0)

<span id="page-4-11"></span>How to make a new call

#### [Link to video](https://player.vimeo.com/video/281552034?title=0&byline=0&portrait=0)

<span id="page-4-12"></span>How to schedule a Callback for any interaction type

#### [Link to video](https://player.vimeo.com/video/689289443?title=0&byline=0&portrait=0)

<span id="page-5-0"></span>How to use the Agent Assist tab

[Link to video](https://player.vimeo.com/video/741878519?title=0&byline=0&portrait=0)

<span id="page-5-1"></span>Using Microsoft Teams to handle internal and external calls

[Link to video](https://player.vimeo.com/video/750453438?title=0&byline=0&portrait=0)

[Link to video](https://player.vimeo.com/video/752660314?title=0&byline=0&portrait=0)

[Link to video](https://player.vimeo.com/video/752660314?title=0&byline=0&portrait=0)

[Link to video](https://player.vimeo.com/video/752984825?title=0&byline=0&portrait=0)

## <span id="page-5-2"></span>Handling Email

<span id="page-5-3"></span>Basics of handling an email interaction

[Link to video](https://player.vimeo.com/video/291011976?title=0&byline=0&portrait=0)

<span id="page-5-4"></span>Handling inbound email attachments

[Link to video](https://player.vimeo.com/video/613857534?title=0&byline=0&portrait=0)

<span id="page-5-5"></span>How to use interim send

[Link to video](https://player.vimeo.com/video/333840528?title=0&byline=0&portrait=0)

<span id="page-5-6"></span>How to forward an email in-line

[Link to video](https://player.vimeo.com/video/299325154?title=0&byline=0&portrait=0)

<span id="page-5-7"></span>How email QA works

[Link to video](https://player.vimeo.com/video/351039187?title=0&byline=0&portrait=0)

<span id="page-5-8"></span>How to QA review an outgoing email

#### [Link to video](https://player.vimeo.com/video/297754971?title=0&byline=0&portrait=0)

<span id="page-5-9"></span>How to send a new email interaction

## <span id="page-6-0"></span>Handling Chat

<span id="page-6-1"></span>Basics of handling a chat interaction

#### [Link to video](https://player.vimeo.com/video/286615890?title=0&byline=0&portrait=0)

<span id="page-6-2"></span>How to send weblinks in a chat interaction

#### [Link to video](https://player.vimeo.com/video/287504292?title=0&byline=0&portrait=0)

<span id="page-6-3"></span>How to handle an ongoing (asynchronous) chat interaction

#### [Link to video](https://player.vimeo.com/video/374662395?title=0&byline=0&portrait=0)

<span id="page-6-4"></span>How to use the chat interaction Communication tab

#### [Link to video](https://player.vimeo.com/video/374664475?title=0&byline=0&portrait=0)

<span id="page-6-5"></span>Asychronous Chat using the Facebook Messenger channel

#### [Link to video](https://player.vimeo.com/video/701993088?title=0&byline=0&portrait=0)

<span id="page-6-6"></span>Asychronous Chat using the Twitter Direct Message channel

#### [Link to video](https://player.vimeo.com/video/703643512?title=0&byline=0&portrait=0)

## <span id="page-6-7"></span>Handling Workitems (Open Media)

<span id="page-6-8"></span>Basics of handling a workitem (Open Media)

#### [Link to video](https://player.vimeo.com/video/315553628?title=0&byline=0&portrait=0)

## <span id="page-6-9"></span>Using Standard Responses

<span id="page-6-10"></span>Basics of using the Standard Responses tab

#### [Link to video](https://player.vimeo.com/video/289172245?title=0&byline=0&portrait=0)

<span id="page-6-11"></span>Using standard response shortcuts

## <span id="page-7-0"></span>Managing Contacts

<span id="page-7-1"></span>Overview of the Contact Directory

#### [Link to video](https://player.vimeo.com/video/277393908?title=0&byline=0&portrait=0)

<span id="page-7-2"></span>Finding a Contact in the Contact Directory

#### [Link to video](https://player.vimeo.com/video/447175527?title=0&byline=0&portrait=0)

<span id="page-7-3"></span>Manual versus automatic contact assignment

[Link to video](https://player.vimeo.com/video/378908086?title=0&byline=0&portrait=0)

<span id="page-7-4"></span>Duplicate contacts

[Link to video](https://player.vimeo.com/video/429409323?title=0&byline=0&portrait=0)

[Link to video](https://player.vimeo.com/video/437991157?title=0&byline=0&portrait=0)

## <span id="page-7-5"></span>Finding Interactions

How to find interactions in the Interaction Database:

<span id="page-7-6"></span>My History

Basic My History search

[Link to video](https://player.vimeo.com/video/297764527?title=0&byline=0&portrait=0)

Advanced My History search

[Link to video](https://player.vimeo.com/video/297788604?title=0&byline=0&portrait=0)

<span id="page-7-7"></span>Interaction Search

Basic Interaction history search

[Link to video](https://player.vimeo.com/video/301308589?title=0&byline=0&portrait=0)

Advanced interaction history search

<span id="page-8-0"></span>Contact History Contact History tab [Link to video](https://player.vimeo.com/video/277370607?title=0&byline=0&portrait=0) Basic Contact history search [Link to video](https://player.vimeo.com/video/301308224?title=0&byline=0&portrait=0) Advanced Contact history search [Link to video](https://player.vimeo.com/video/301308046?title=0&byline=0&portrait=0)

## <span id="page-8-1"></span>Workbins

<span id="page-8-2"></span>Overview of workbins

[Link to video](https://player.vimeo.com/video/315553628?title=0&byline=0&portrait=0)

<span id="page-8-3"></span>Finding interactions in workbins and interaction queues

[Link to video](https://player.vimeo.com/video/343321877?title=0&byline=0&portrait=0)

<span id="page-8-4"></span>How to use My Team Workbins

[Link to video](https://player.vimeo.com/video/328547694?title=0&byline=0&portrait=0)

## <span id="page-8-5"></span>Outbound Calling Campaigns

<span id="page-8-6"></span>Outbound Campaign Overview

[Link to video](https://player.vimeo.com/video/405207138?title=0&byline=0&portrait=0)

<span id="page-8-7"></span>Automatic record retrieval (Predictive and Progressive)

[Link to video](https://player.vimeo.com/video/406294195?title=0&byline=0&portrait=0)

<span id="page-8-8"></span>Manual record retrieval (Preview)

[Link to video](https://player.vimeo.com/video/405941861?title=0&byline=0&portrait=0)

<span id="page-8-9"></span>Semi-automatic record retrieval (Push-preview)

<span id="page-9-0"></span>Semi-automatic record retrieval (Direct Push-Preview)

#### [Link to video](https://player.vimeo.com/video/400728626?title=0&byline=0&portrait=0)

## <span id="page-9-1"></span>What next?

- Navigating Agent Workspace
- Calls

## <span id="page-9-2"></span>Top 5 topics

- 1. Getting Started
- 2. Navigating Agent Workspace
- 3. Calls
- 4. Contacts
- 5. Contact and interaction history